## **Julia Dayana - K2 Software**

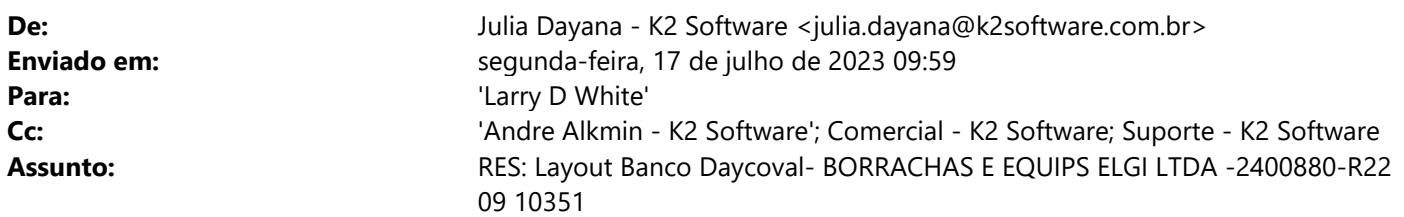

Larry, Bom dia.

Tudo bem?

Para homologação do boleto para o Banco Daycoval vamos precisar das seguintes informações:

- **BANCO:**
- **Número BANCO:**
- **AGENCIA:**
- **CONTA CORRENTE:**
- **CARTEIRA:**
- **CONVENIO/CEDENTE:**
- **VARIAÇÃO/CODIGO TRANSMISSÃO:**
- **ACEITE: Informa se o banco deve aceitar o boleto após o vencimento ( S ou N, quase sempre S)**
- **LAYOUT: (qual utiliza: CNAB400 ou 240?)**:
- **CONTATO:**
- **LOCAL DO PAGAMENTO:**
- **BANCO EMITE BOLETO:**
- **INSTRUÇÕES DO BOLETO:**
- **TAXA DE JUROS:**
- **TAXA DE MULTA:**
- **CARÊNCIA (DIAS PARA PROTESTO):**

Qualquer dúvida, estamos à disposição.

#### **Atenciosamente,**

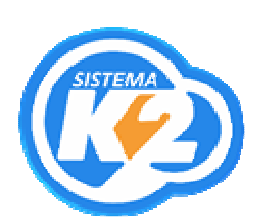

**Julia Dayana Ferreira Santos Administrativo/Comercial**  K2 TECNOLOGIA EM INFORMÁTICA LTDA. E-mail: julia@k2software.com.br Skype: k2.julia

 $(12)$  99655-4466 Visite nosso Site: www.k2software.com.br **Antes de imprimir,** pense no seu compromisso e responsabilidade com **Meio Ambiente**.

**De:** Andre Alkmin - K2 Software [mailto:andre@k2software.com.br] **Enviada em:** segunda-feira, 17 de julho de 2023 09:37 **Para:** 'Larry D White' <ldwhite@br.elgirubber.com> **Cc:** Julia Dayana - K2 Software <julia.dayana@k2software.com.br>; comercial@k2software.com.br **Assunto:** RES: Layout Banco Daycoval- BORRACHAS E EQUIPS ELGI LTDA -2400880-R22 09 10351

### Julia, bom dia!

Favor providenciar configuração boleto para ELGI, conforme email/layout abaixo. Qualquer coisa favor entrar em contato.

Obrigado.

#### Atenciosamente,

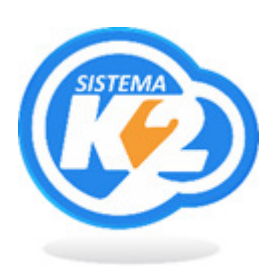

**André Alkmin Diretor**  K2 TECNOLOGIA EM INFORMÁTICA LTDA.  $\bigcirc$  +55 12 99726-8935 Fone: +55 12 3152-1588 E-mail: andre@k2software.com.br Site K2: https://www.k2software.com.br Please consider the Environment before printing.

**De:** Larry D White [mailto:ldwhite@br.elgirubber.com] **Enviada em:** quarta-feira, 12 de julho de 2023 14:56 Para: K2 <andre@k2software.com.br> **Assunto:** Fwd: Layout Banco Daycoval- BORRACHAS E EQUIPS ELGI LTDA -2400880-R22 09 10351

Andre - boa tarde - neste corrente de emails preciso dar resposta ao banco Daycoval -- eu passei par nosso contador de completar mas eles voltaram hoje dizendo que é K2 que deve fazer. Pode olhar por favor?

Obrigado

## **Larry White |** Management **|** Brazil

**De:** "Atendimento Exatta" <atendimento@exatta.com.br> Para: "Larry D White" <ldwhite@br.elgirubber.com> **Cc:** "Mariza Ribeiro" <mariza@exatta.com.br>, "selvakarthikeyans" <selvakarthikeyans@br.elgirubber.com> **Enviadas:** Quarta-feira, 12 de julho de 2023 14:43:30 **Assunto:** Re: Layout Banco Daycoval- BORRACHAS E EQUIPS ELGI LTDA -2400880-R22 09 10351

Larry, Boa tarde !

Esse arquivo deve sair da K2, pode encaminhar pra K2, pois provavelmente eles já tem esse layout pronto.

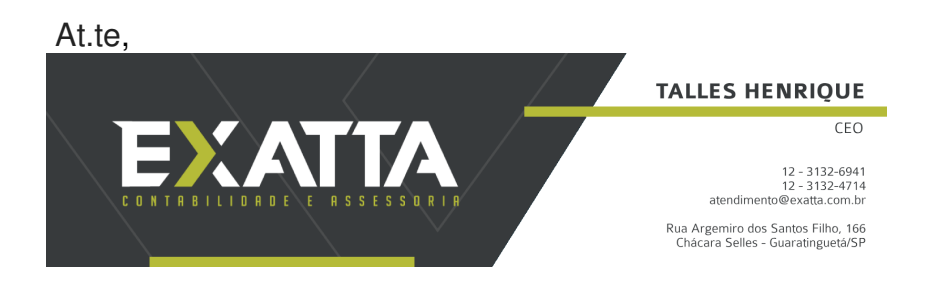

Em ter., 11 de jul. de 2023 às 07:56, Larry D White <ldwhite@br.elgirubber.com> escreveu:

Uma das coisas que estamos considerando com o banco Daycoval -- e de ter eles fazer nossos boletos pra nos. Por 2 motivos - aparentemente mais barato dos outros bancos - e estou tentando vender umas partes do terreno da Elgi - e eles querem isso como substituto da garantia do empréstimo contra o terreno.

O documento que eles querem receber está anexado - vocês podem nos ajudar com isso mais breve possível por favor. A Bruna (para meu conhecimento) não começou ainda disso e estou com um prazo importante para fazer. Obrigado

Podemos falar pessoalmente se vocês estão vindo hoje.

Obrigado

**Larry White |** Management **|** Brazil

**De:** "Rafael" <rafael.toledo@bancodaycoval.com.br> Para: "bcristina" <br />
constina@br.elgirubber.com>, "Larry D White" <ldwhite@br.elgirubber.com>,

"selvakarthikeyans" <selvakarthikeyans@br.elgirubber.com> **Enviadas:** Sexta-feira, 7 de julho de 2023 18:02:28

**Assunto:** RE: Layout Banco Daycoval- BORRACHAS E EQUIPS ELGI LTDA -2400880-R22 09 10351

Boa tarde Larry e Selva,

Primeiramente obrigado pela atenção em visita de ontem!!!

Conforme falamos, por favor precisamos finalizar o desenvolvimento do sistema de cobrança para substituir parte das garantias do terreno da fábrica da Elgi.

Lembrando que os testes precisam ser enviados em arquivo em PDF para o e-mail do layout.validacao <layout.validacao@bancodaycoval.com.br>.

Grato,

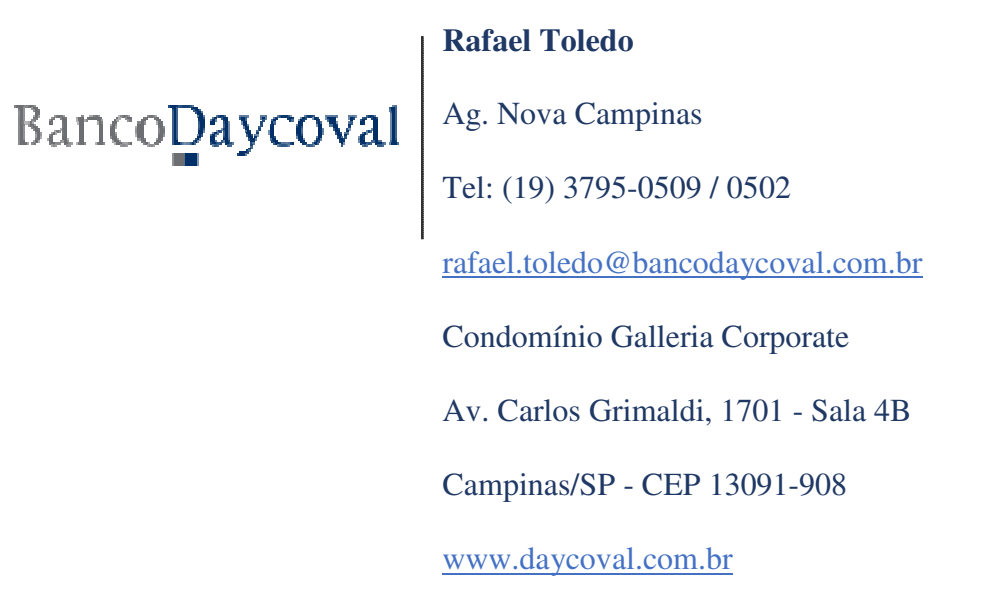

**From:** Rafael Vinicius de Toledo **Sent:** Friday, January 20, 2023 8:57 AM **To:** layout.validacao <layout.validacao@bancodaycoval.com.br>; 'bcristina@br.elgirubber.com' <bcristina@br.elgirubber.com>; 'Larry D White' <ldwhite@br.elgirubber.com> **Cc:** Lenira Cristina Ferreira Bordignon <lenira.bordignon@bancodaycoval.com.br> **Subject:** RE: Layout Banco Daycoval- BORRACHAS E EQUIPS ELGI LTDA -2400880-R22 09 10351

Bom dia Bruna, tudo bom?

Por favor como ficaram os testes do layout de cobrança para envio de boletos aos clientes? Você conseguiu finalizar?

Grato,

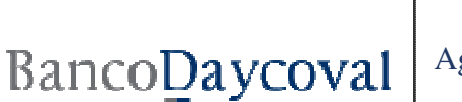

**Rafael Toledo** Ag. Nova Campinas Tel: (19) 3795-0509 / 0502 rafael.toledo@bancodaycoval.com.br Condomínio Galleria Corporate Av. Carlos Grimaldi, 1701 - Sala 4B Campinas/SP - CEP 13091-908

www.daycoval.com.br

**From:** layout.validacao <layout.validacao@bancodaycoval.com.br> **Sent:** Thursday, September 15, 2022 5:11 PM **To:** bcristina@br.elgirubber.com **Cc:** Lenira Cristina Ferreira Bordignon <lenira.bordignon@bancodaycoval.com.br>; layout.validacao <layout.validacao@bancodaycoval.com.br>; Rafael Vinicius de Toledo <rafael.toledo@bancodaycoval.com.br> **Subject:** Layout Banco Daycoval- BORRACHAS E EQUIPS ELGI LTDA -2400880-R22 09 10351

**Prezados, boa tarde!**

**Conforme nosso contato, segue anexo manual layout e Instruções para desenvolvimento dos arquivos remessa e dos boletos, com emissão Banco Daycoval (707).**

Favor enviar os testes neste mesmo e-mail e manter todos em cópia.

(Contendo 3 títulos no arquivo + boletos)

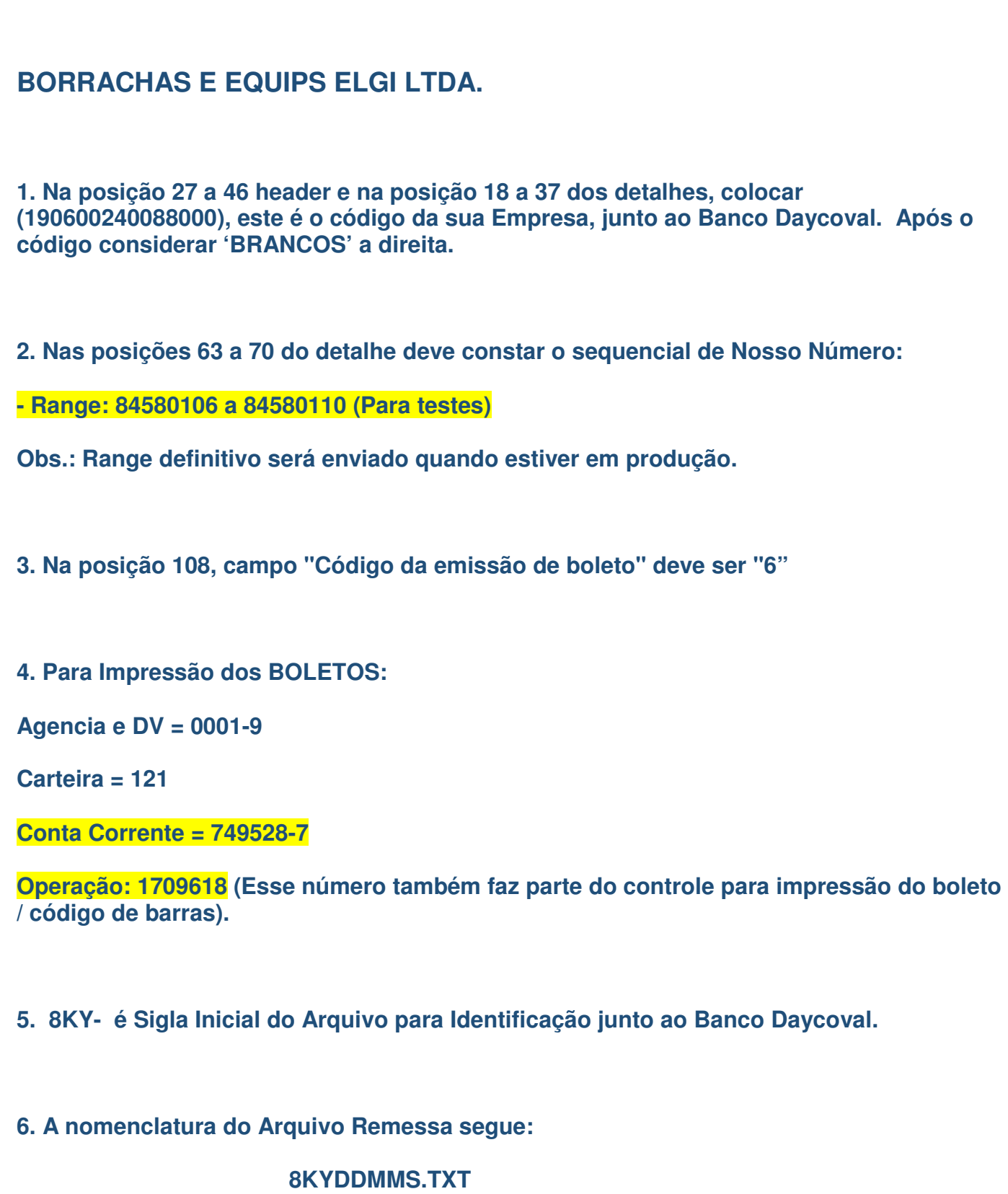

**8KY → Inicial do Arquivo (fixo)** 

**DD → Dia em que o Arquivo foi gerado. EX: 11** 

**MM → Mês em que o Arquivo foi gerado. EX: 03** 

6

A

**S Sequência do Arquivo gerado. EX: 1 porque é o Primeiro do Dia**

**.TXT Extensão (Texto)**

**EX: 8KY11031.TXT**

**Código do cedente: 2400880**

 **convênio: 190600240088000**

**Obs.:** 

**REMESSA: Posição 161 a 173 deve ser ZEROS no arquivo - Juros de Mora deve ser encaminhado por e-mail ao gerente Daycoval para cadastro fixo em sistema (Juros a.m.)**

**REMESSA: Posição 392 a 393 deve ser ZEROS no arquivo - Prazo para protesto deve ser encaminhado ao gerente Daycoval para cadastro fixo em sistema.**

**BOLETO: Campo 'Local de pagamento' deve ser "Pagável em qualquer rede bancária, mesmo após o vencimento"** 

**IMPORTANTE:**

A informação da chave de acesso da NFe faz com que o processo de operação de crédito seja mais eficaz e seguro.

Portanto, enviamos o manual do layout de cobrança atualizado para configuração no sistema da empresa. **É um item obrigatório**.

Exemplo de arquivo com Registro de NFE:

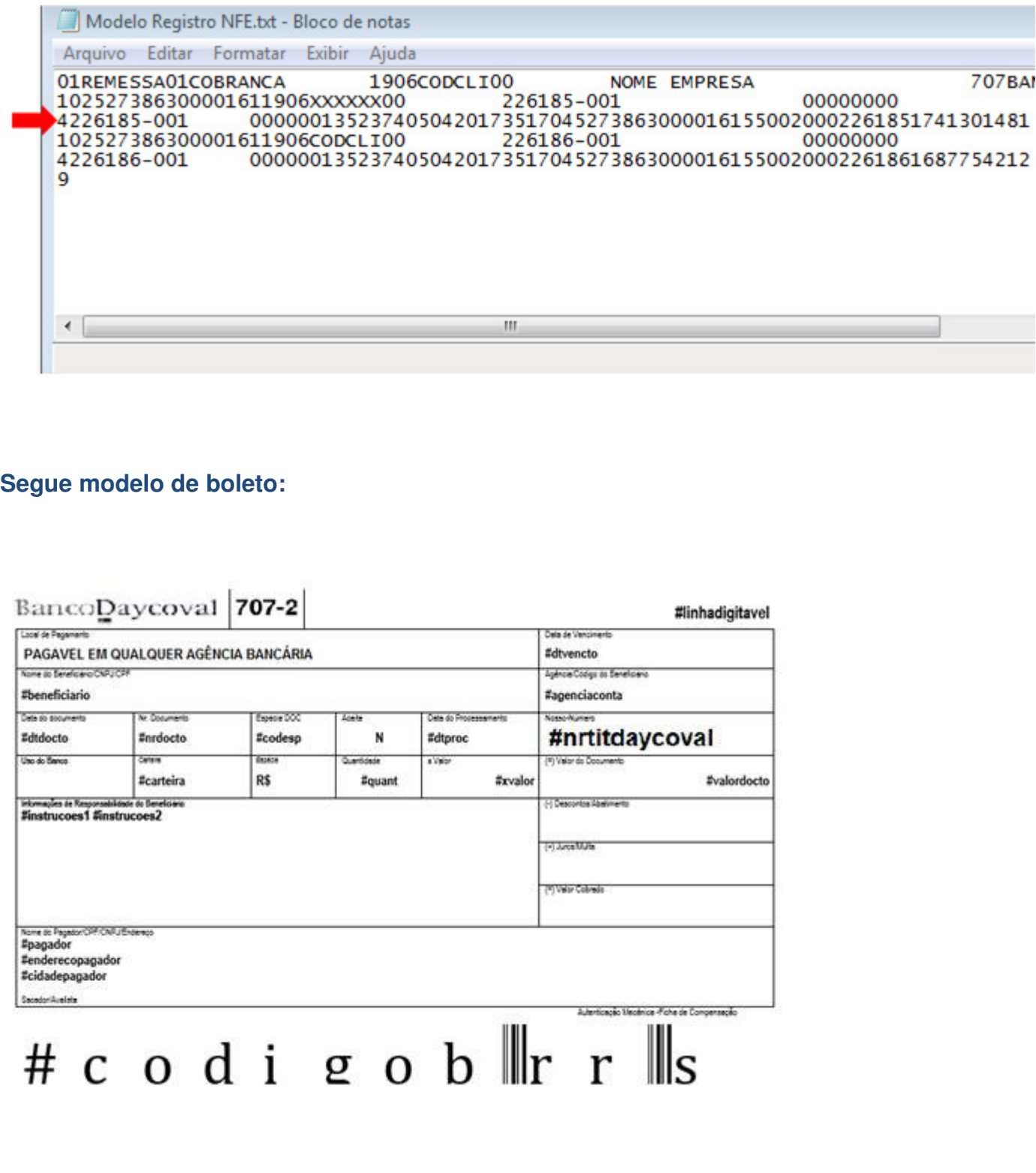

**Aguardo testes (arquivo + boletos) via e-mail.** 

**Qualquer dúvida estou à disposição.** 

Att,

# BancoDaycoval

**Apoio ao Gerente - Layout Validação**  $\boxtimes$ : layout.validacao@bancodaycoval.com.br Banco Daycoval S.A : www.daycoval.com.br

Esta mensagem e seus anexos devem ser lidos apenas pelo(s) seu (s) destinatário(s) e não podem ser retransmitidos sem autorização formal. Qualquer modificação, retransmissão, disseminação, impressão ou utilização não autorizada fica estritamente proibida. Se você recebeu esta mensagem por engano, por favor, informe o remetente e delete o material e as cópias de sua máquina. Quaisquer considerações ou opiniões contidas nesta mensagem pertencem somente ao autor remetente e não representam necessariamente a opinião do Banco Daycoval, a não ser que esteja descrito explicitamente que o remetente está autorizado a representá-lo.

This message and its attachments shall be read only by the recipient(s) and may not be retransmitted without formal permission. Any modification, retransmission, dissemination, printing or unauthorized use is strictly prohibited. If you have received this message in error, please notify the sender and delete the material and copies of your machine. Any concerns or opinions contained in this message belong only to the sender and the author do not necessarily represent the opinion of Daycoval, unless it is explicitly described that the sender is authorized to represent him.